## *Technical Standard 119*

## **UMD S143 Initialisation File**

This document specifies the UMD S143 ProtoLink Programming Utility initialisation (".INI" ) file format. Key names are described along with the associated ProtoLink configuration memory address that the key name effects.

## **1. Introduction**

The initialisation file is a text file which holds configuration settings laid out in an easily read format.

One normally edits an initialisation file by way of the UMD S143 software. This document provides information for more experience users who may wish to edit these files directly using a text editor.

## **2. Format of the INI Files**

[sectionname] keyname=value ; comment

**DUNIQUE** 

eg

[Startup] StartupStr="LI B1 S2\r" ; Want bar code reader to output to serial port S2

where:

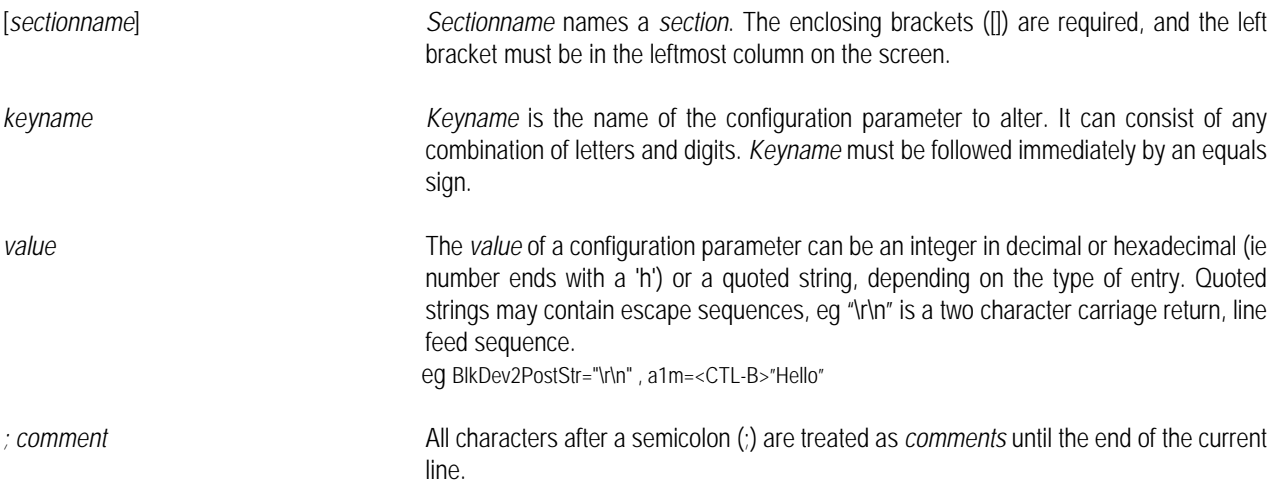

*Unique Micro Design Pty Ltd ( ACN 007 419 490 ) Tel: +61-3-9764-8166 16 Nyadale Drive, Scoresby, Victoria 3179, Australia Fax: +61-3-9764-8177*

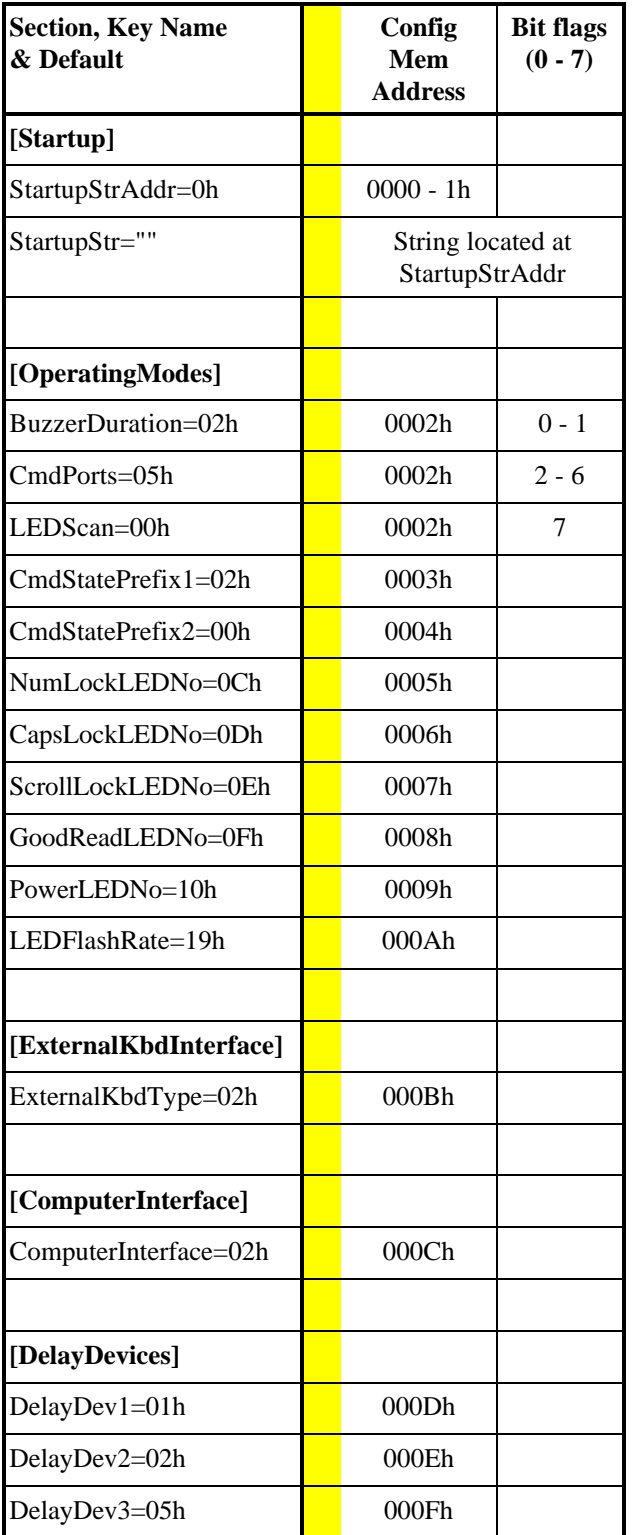

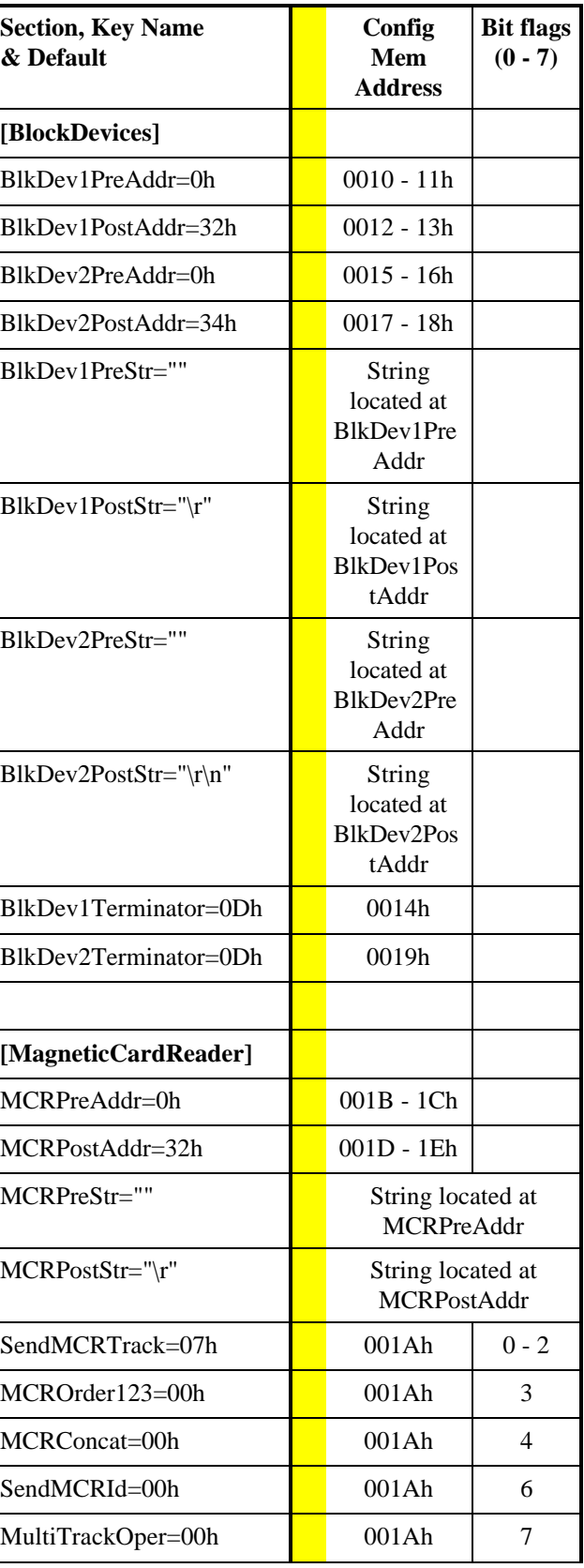

*Email: umd@ozemail.com.au*

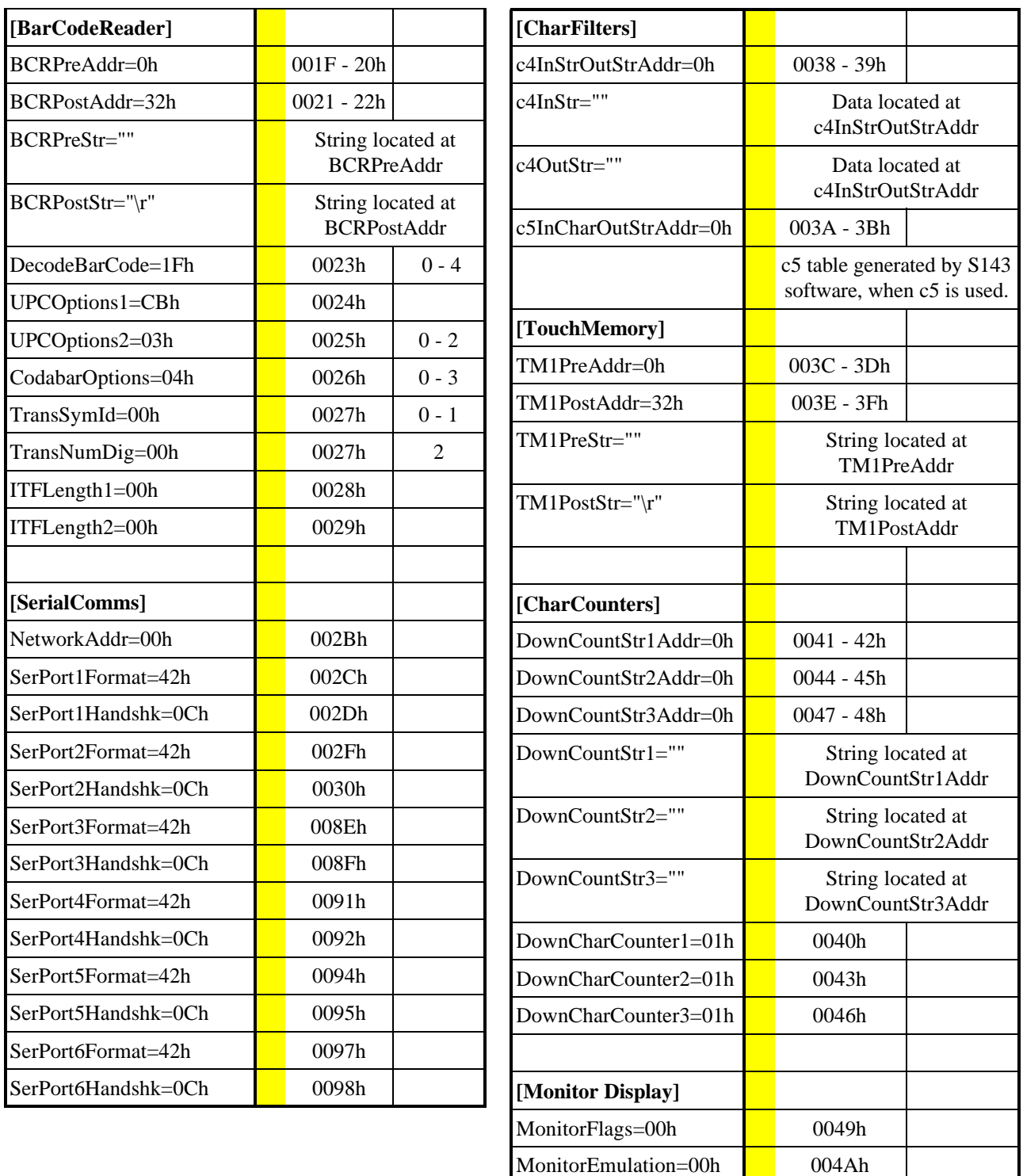

*7-6010-119-1* Page 3 of 4 *TS119.PUB - Issue 2 - 15/03/96*

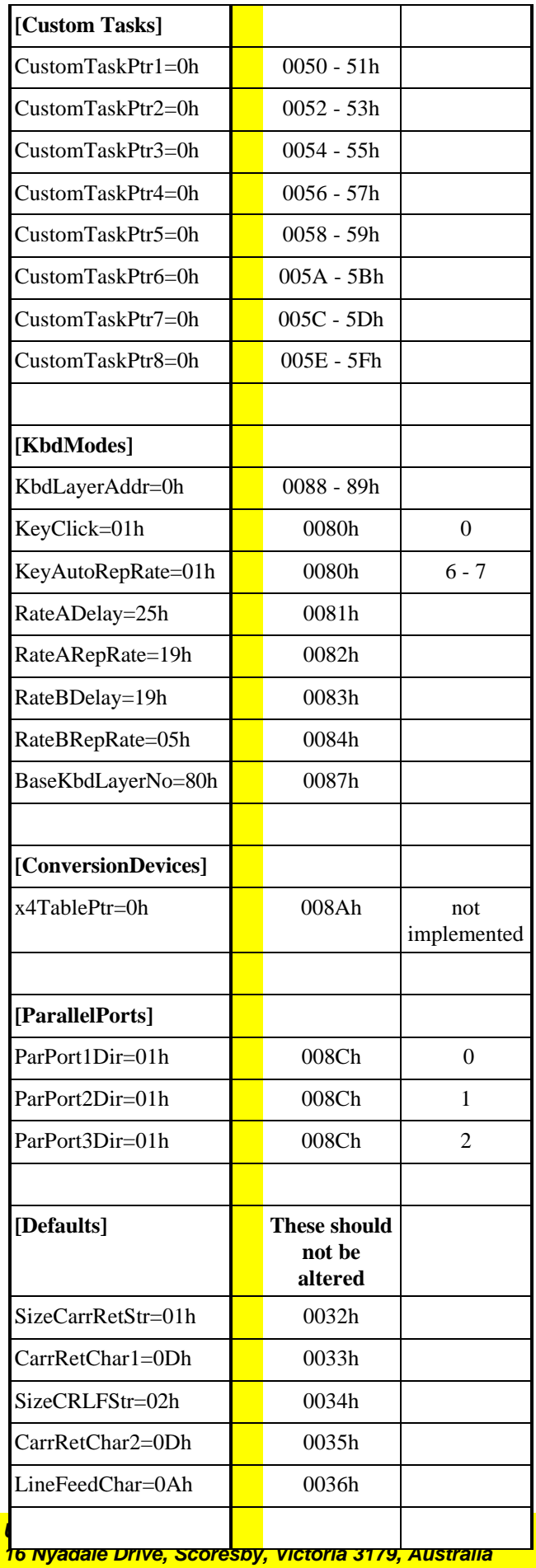

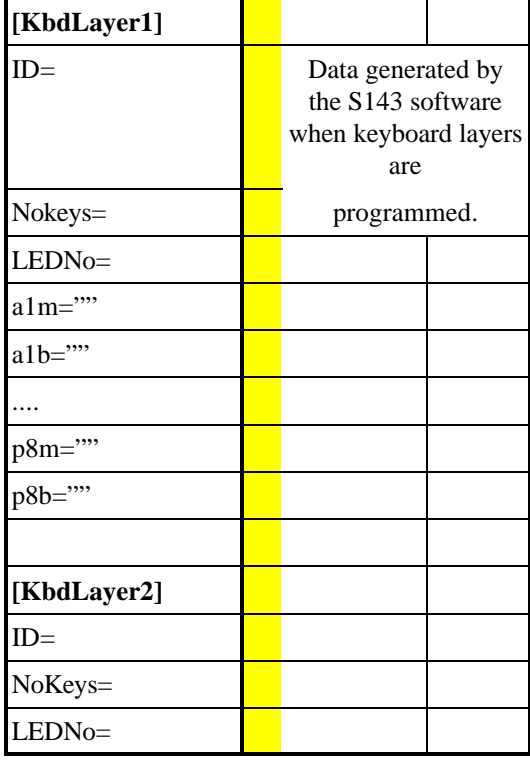

*TS119.PUB - Issue 2 - 15/03/96* Page 4 of 4 *7-6010-119-1*

*Unique Micro Design Pty Ltd ( ACN 007 419 490 ) Tel: +61-3-9764-8166 Email: umd@ozemail.com.au*